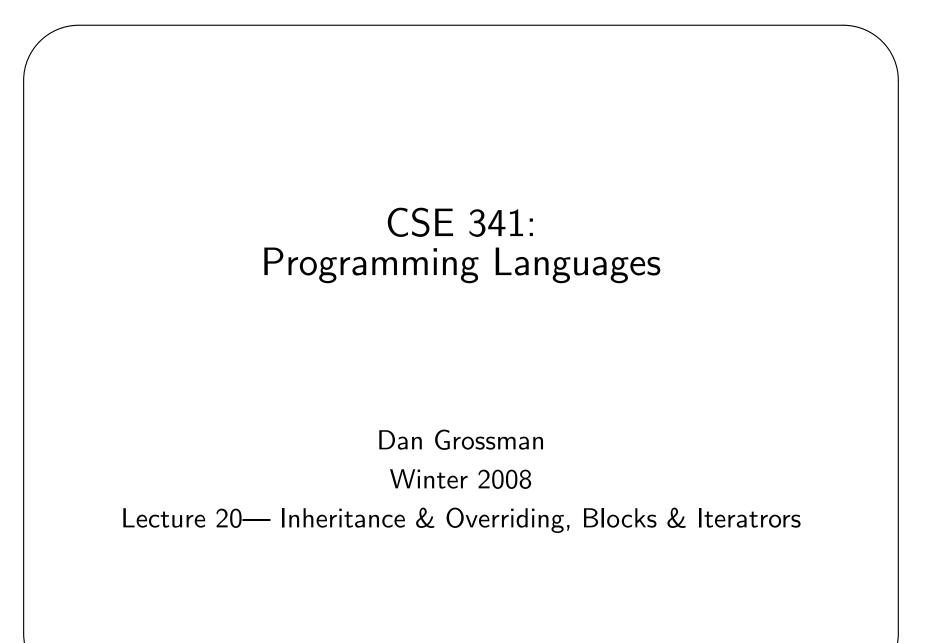

## Today

Two separate topics (mostly the first one)

- 1. Subclassing (inheritance, overriding, dynamic-dispatch, some design issues)
- 2. Blocks and iterators (closures in Ruby)

Section: Essential stuff for homework 6

- Arrays and iterators on them
- Hashes
- More on blocks and iterators

#### <u>Subclasses</u>

Ruby is dynamically typed, so subclassing is *not* about what type-checks.

Subclassing is about *inheriting methods* from the superclass.

• In Java, it's about inheriting fields too, but we can just write to any field we want.

Example: ThreeDPoint inherits methods x and y.

Example: ColorPoint inherits distFromOrigin and distFromOrigin2.

# Overriding

If it were just inheritance, then with dynamic typing subclassing would just be avoiding copy/paste.

lt's more.

But first, "simple" overriding lets us redefine methods in the subclass.

• Often convenient to use super to use superclass definition in our definition.

```
This is still "just" avoiding copy-paste.
```

Example: distFromOrigin and initialize in ThreeDPoint.

## Ruby-ish Digression

Why make a subclass when we could just add/change methods to the class itself?

- Add a color field to Point itself
- Affects all Point instances, even those already created (!)

Plus: Now a ThreeDPoint has a color field too.

Minus: Maybe that messes up another part of your program.

Fun example: Redefining Fixnum's + to return 5.

# Late-Binding

So far, this OO stuff is honestly very much like functional programming

• Fields are just like things in a closure's environment

But this is totally different:

• When a method defined in a superclass makes a self call it resolves to the method defined in the subclass (typically via overriding)

Example: distFromOrigin2 in PolarPoint still works correctly!!!

Friday's lecture: Studying this very carefully.

#### Blocks and Iterators

Many methods in Ruby "take a block," which is a "special" thing separate from the argument list.

They are used very much like closures in functional programming; can take 0 or more arguments (see examples)

The preferred way for iterating over arrays, doing something  $\boldsymbol{n}$  times, etc.

They really are closures (can access local variables where they were defined).

Useful on homework: any?, each

Useful in Ruby: many, many more

#### <u>Blocks vs. Procs</u>

These block arguments can be used only by the "immediate" callee via the yield keyword.

If you really want a "first-class object" you can pass around, store in fields, etc., convert the block to an instance of Proc.

- lambda {|x,y,z| e}
- Instances of Proc have a method call
- This *really* is exactly a closure.

Actually, there is a way for the caller to pass a block and the callee convert it to a Proc.

- Look it up if you're curious.
- This is what lambda does (just a method in Object that returns the Proc it creates)